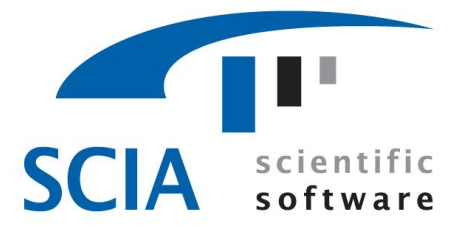

## SCIA · ESA PT

## Engineering Structural Applications Professional Technology

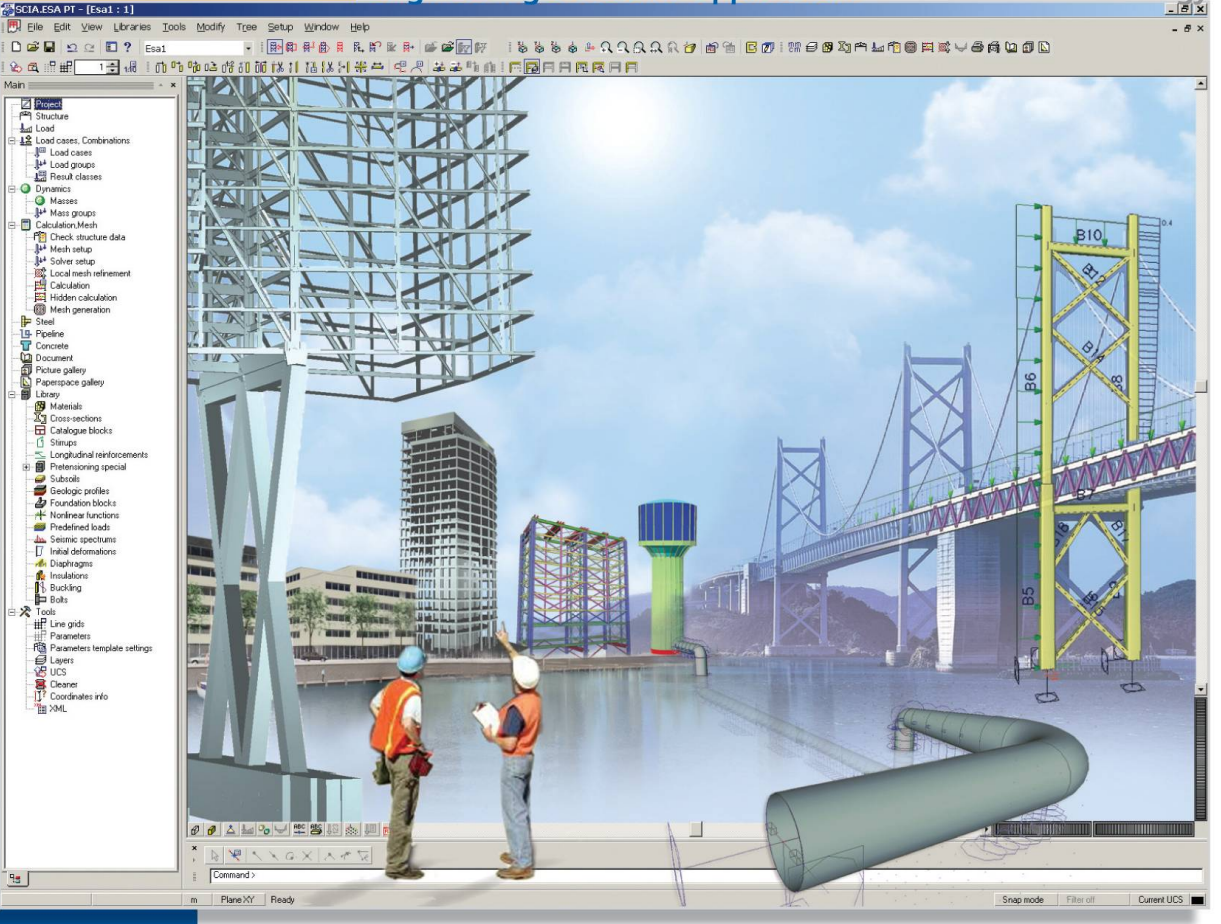

## Manual Composite Beam Design

Engling Innovation in Construction